# HTCondor/Vault Integration

Dave Dykstra, Fermilab October 18, 2021 Workshop on Token-Based Authorization & Authentication

# **Background**

- At the previous WoTBAn&Az, FNAL introduced htgettoken & Vault
	- Vault stores Oauth refresh tokens, and issues its own tokens to access them
	- Vault takes the place of MyProxy in our job submission architecture, and is also the Oauth client
	- htgettoken is the Vault client
- We use htgettoken for both submitting jobs to HTCondor and for direct file transfers ○ We want to share the token, so the same authentication can be used for both
- We have integrated the use of htgettoken & Vault into HTCondor

# **HTCondor Vault integration**

- condor submit can be configured to call a plugin that automatically invokes htgettoken as needed and stores a vault token in a condor credd service
	- $\overline{O}$  Vault token used by condor credmon vault (a plugin to condor credd) to get new shortlived access tokens pushed to jobs
	- Vault token is extra long, 4 weeks, in order to work with jobs that are queued for a long time ■ Corresponds to time we stored proxies in MyProxy
- Submit file specifies issuer, optional role, and optionally can choose reduced audience and/or scopes
	- May obtain more than one token for a job
	- Based on previous implementation of Oauth2 credential support in HTCondor
- Vault token is stored on submit machine and in condor credd with an extension indicating the VO & role, so can keep multiple on same machine
- Available in all current HTCondor versions

### **Token flow with HTCondor and Vault**

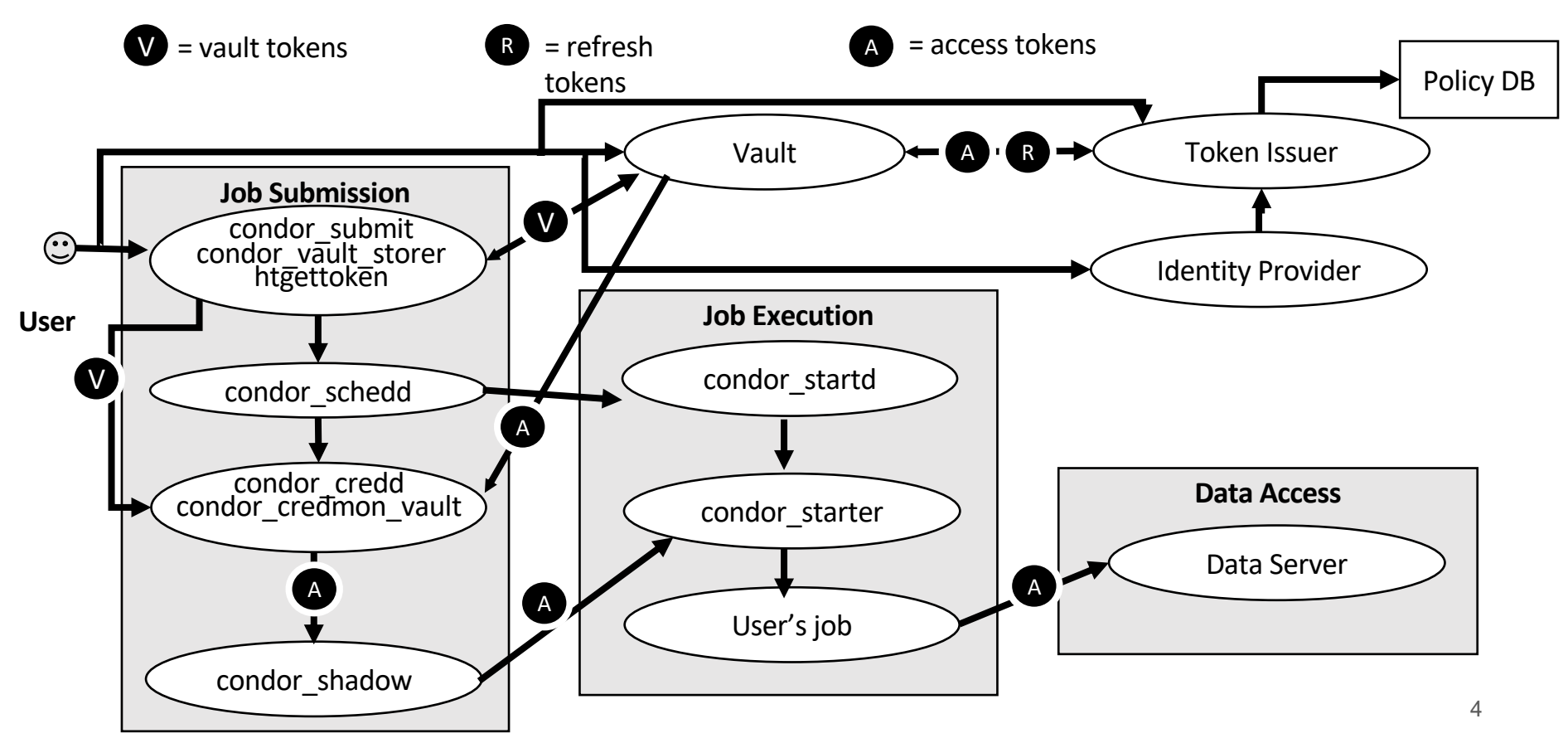

# **HTCondor configuration**

- System admin:
	- Install condor-credmon-vault rpm and set for example: SEC CREDENTIAL GETTOKEN OPTS =  $-a$  fermicloud543.fnal.gov
- User submit file for example: use oauth services = dune dune oauth permissions = storage.read:/ #optional dune oauth resource = https://eos.cern.ch #optional
- Service names may include role, such as cms production
- Handles may appended to store multiple variations for each service: dune oauth permissions readonly = storage.read:/ dune oauth permissions write = storage.write:/
- All tokens end up in  $\frac{1}{2}$  CONDOR CREDS

# **Links**

- Vault: https://www.vaultproject.io/
- htvault-config: https://github.com/fermitools/htvault-config
- htgettoken: https://github.com/fermitools/htgettoken
- HTCondor docs (search for vault): https://htcondor.readthedocs.io